1) Quanti bit contiene un Byte?

2) Quanti diversi numeri sono rappresentabili con un intero a 16 bit? Si puo' rispondere anche con una formula (senza incognite) senza svolgere i calcoli.

3) Quanti diversi numeri sono rappresentabili con un intero a 4 bytes? Si puo' rispondere anche con una formula (senza incognite) senza svolgere i calcoli.

4) Dato un intero senza segno a 16 bit, di valore 0xAABB, collocato all'indirizzo 0x1000 di memoria in un computer con ordinamento dei bytes di tipo Big Endian, quali sono i valori in memoria dei singoli bytes in cui quell'intero è collocato? Si usi la rappresentazione in memoria qui di seguito proposta, indicando i valori dei soli bytes che compongono l'intero. Esprimere i valori dei bytes secondo una base numerica a vostra scelta.

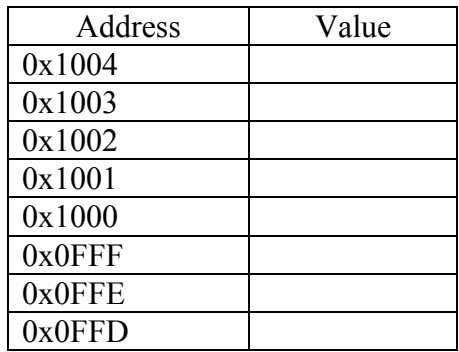

5) Dato un intero senza segno a 32 bit, collocato all'indirizzo 0x1000 di memoria in un computer con ordinamento dei bytes di tipo Little Endian, sapendo che i valori in memoria sono quelli rappresentati nella seguente figura, qual è il valore di quell'intero? Esprimere l'intero secondo una base numerica a vostra scelta.

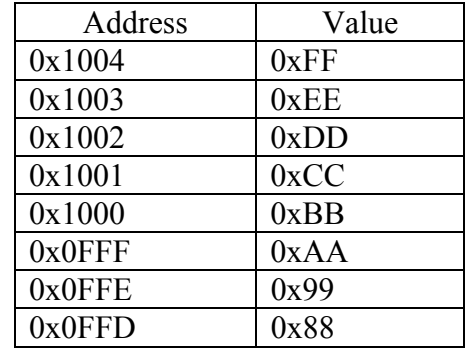

6) Esprimere in base 10, il valore dell'intero a 16 bit 0xA00D. Si può rispondere anche con una formula (senza incognite) senza svolgere i calcoli.

7) Qual è la base numerica in cui viene rappresentato, in linguaggio C, questo numero? 0b1010

8) Qual è la base numerica in cui viene rappresentato, in linguaggio C, questo numero? 0x1010

9) Qual è la base numerica in cui viene rappresentato, in linguaggio C, questo numero? 0x1010

10) Dato il seguente programma in linguaggio C, scrivere la funzione *stampa*, che stampa il valore dei bytes della variabile intera passata come argomento. Devono essere stampati per primi i bytes di indirizzo minore.  $\#$ include  $\leq$ stdio h $>$ 

 $\#$ include  $\leq$ stdlib.h> void main() { unsigned int k; k=random(); stampa(k); }

11) Dato il seguente programma in linguaggio C, scrivere la funzione *stampa*, che stampa la dimensione in bytes della struttura S1 passata come argomento. #include <stdio.h>  $\#$ include  $\leq$ stdlib.h $>$ typedef struct s  $\{$  char v[10]; int k; float f;  $\{S\}$ ; void main()  $\{$  S S1; stampa(S1);  $\}$ 

12) Durante l'esecuzione di un programma, dove sono contenute le istruzioni che compongono il programma?

13) Cosa significa che un sistema di elaborazione dell'informazione è programmabile?

14) Cos'è il BIOS?

14) Cos'è il FIRMWARE?

15) Indicare la differenza fondamentale tra RAM e ROM

16) Cos'è il bootstrap?

17) Qual è lo scopo principale del BUS di un computer?

18) Dato il seguente programma in linguaggio C che costruisce una lista di elementi aventi un puntatore all'elemento successivo, e che mantiene nella variabile root l'indirizzo del primo elemento della lista (NULL se la lista è vuota),

scrivere la funzione *stampa*, che stampa il valore del campo key degli elementi della lista, in ordine inverso, cioè dall'ultimo elemento della lista fino al primo.

```
#include <stdio.h> 
\#include \leqstdlib.h>
struct nodo; 
typedef struct nodo { int key; struct nodo *next; }NODO; 
void main(void) { 
              NODO *root=NULL; 
               costruisci lista(\& root);
               stampa(root);
```
}

18) Dato il seguente programma in linguaggio C, scritto nel file prova.c, supponendo di compilare il programma usando i seguenti comandi:

gcc -C -ansi -Wall -pedantic -DDEBUG prova.c gcc -o prova prova.o che cosa viene stampato a video durante l'esecuzione del programma?

```
\#include \leqstdio.h>void main(void) { 
       int k=0:
#ifndef DEBUG 
       k=13;
#else 
       k=17;
#endif 
       printf("%d\n", k);
}
```